# **EDV-Einführung bei der AG Kraftwerk Wägital**

Autor(en): **Suter, Peter**

Objekttyp: **Article**

Zeitschrift: **Bulletin des Schweizerischen Elektrotechnischen Vereins, des Verbandes Schweizerischer Elektrizitätsunternehmen = Bulletin de l'Association Suisse des Electriciens, de l'Association des Entreprises électriques suisses**

Band (Jahr): **77 (1986)**

Heft 18

PDF erstellt am: **23.05.2024**

Persistenter Link: <https://doi.org/10.5169/seals-904268>

#### **Nutzungsbedingungen**

Die ETH-Bibliothek ist Anbieterin der digitalisierten Zeitschriften. Sie besitzt keine Urheberrechte an den Inhalten der Zeitschriften. Die Rechte liegen in der Regel bei den Herausgebern. Die auf der Plattform e-periodica veröffentlichten Dokumente stehen für nicht-kommerzielle Zwecke in Lehre und Forschung sowie für die private Nutzung frei zur Verfügung. Einzelne Dateien oder Ausdrucke aus diesem Angebot können zusammen mit diesen Nutzungsbedingungen und den korrekten Herkunftsbezeichnungen weitergegeben werden.

Das Veröffentlichen von Bildern in Print- und Online-Publikationen ist nur mit vorheriger Genehmigung der Rechteinhaber erlaubt. Die systematische Speicherung von Teilen des elektronischen Angebots auf anderen Servern bedarf ebenfalls des schriftlichen Einverständnisses der Rechteinhaber.

## **Haftungsausschluss**

Alle Angaben erfolgen ohne Gewähr für Vollständigkeit oder Richtigkeit. Es wird keine Haftung übernommen für Schäden durch die Verwendung von Informationen aus diesem Online-Angebot oder durch das Fehlen von Informationen. Dies gilt auch für Inhalte Dritter, die über dieses Angebot zugänglich sind.

Ein Dienst der ETH-Bibliothek ETH Zürich, Rämistrasse 101, 8092 Zürich, Schweiz, www.library.ethz.ch

# **http://www.e-periodica.ch**

# EDV-Einführung bei derAG Kraftwerk Wägital

P. Suter

Zur Vereinfachung und Erleichterung zahlreicher administrativer Arbeiten in einer Kraftwerksgesellschaft wurde eine eigene EDV-Lösung auf Basis bestehender Software-Pakete entwickelt. Nach relativ kurzer Einführungszeit haben sich die Mitarbeiter mit dem neuen System vertraut gemacht und können seine teile ausnützen.

Les Forces Motrices de Wägital ont pu simplifier et faciliter de nombreux travaux administratifs grâce à une propre solution informatique développée sur la base d'un paquet logiciel existant déjà. Après une période d'introduction relativement courte, les collaborateurs ont pu se familiariser avec ce nouveau système et profitent maintenant de ses avantages

Adresse der Autoren Peter Suter, Geschäftsleiter, AG Kraftwerk Wägital, 8854 Siebnen

## 1. Anlass

Die AG Kraftwerk Wägital (AKW), ein Partnerwerk von EWZ und NOK mit Sitz in Siebnen, erzeugt jährlich rund 125 Mio kWh Energie in den zwei Kraftwerken Rempen und Siebnen mit total 8 Generator- und 4 Pumpengruppen. Für die Verwaltung, den Betrieb und den Unterhalt der fangreichen Werks- und Nebenanlagen sind heute 51 Mitarbeiter beschäf-Die Jahreskosten liegen bei rund 14 Mio Franken.

Der Verwaltungsrat und die trollstellen der Partner verlangten gemäss heutiger, moderner Ansichten über das Finanzwesen einer Kraftwerksgesellschaft eine umfassende Budget- und Kreditkontrolle nebst vermehrter Transparenz im tungswesen. Auch die technische Betriebsleitung selbst wünschte eine Verbesserung der Betriebskostenüberwachung, der Auftragskontrolle und Vereinfachungen bei der Budgetierung, speziell aber jederzeitigen Zugriff auf aktuell nachgeführte Daten.

Die frühere Ausrüstung, ein mechanischer NCR-Buchungsautomat 32, vermochte den neuen Anforderungen nicht zu genügen. Da der personelle Bestand in Buchhaltung und Sekretabereits auf das Minimum abgebaut worden war, musste eine moderne, tionelle EDV-Lösung gewählt werden.

#### 2. Evaluation

Um Erfahrungen zu sammeln, wurden EDV-Lösungen anderer Kraftwerksgesellschaften studiert. Keine Anlage konnte aber den hochgesteckten Vorstellungen bezüglich einer einfachen, preisgünstigen, jedoch übersichtlichen Lösung mit umfassender Auftrags-, bzw. Budget- und Kreditüberwachung erfüllen. Weil auch kein geeignetes, umfassendes Software-Paket auf dem Markt gefunden wurde. entschloss sich die AKW aufgrund der Erfahrungen, welche das EWZ bei der Einführung ihres Gross-Systems «IRMA» gemacht hatte, eine eigene Lösung mit dem kostengünstigen IBM-Systemen S/36-Kompakt zu wickeln

## 3. Hardware

Das Kompakt-System IBM S/36 mit 512-kBytes Speicher (ausbaubar 2048 kBytes) und 120-MBytes-Hard-Disk (ausbaubar 520 MBytes) ist mit einem Streamer-Tape von 55 MBytes für Backup ausgerüstet. Es können bis zu 28 periphere Geräte wie Terminals und Drucker angeschlossen werden, die im Mutli-User-Betrieb arbeiten.

Die Hardware besteht heute aus:

- System mit Bedienungskonsole für<br>Systembediener (Programmier-(Programmierplatz);
- je einem Terminal und Printer in<br>Buchhaltung, Sekretariat und Buchhaltung, Hauptmagazin (Fig. 1);
- einem PC als Terminal und Printer beim Betriebsleiter.

Als zukünftige Erweiterungen sind vorgesehen:

PC für technische Sachbearbeiter als Terminals für Text und Abfrage der Aufträge, Material- und materialbestände und verschiedener allgemeiner Verzeichnisse.

Die Installation der Anlagen und Verbindungen wurde vom Werk selbst erstellt und bot keine Schwierigkeiten. Auch lange Verbindungsleitungen nerhalb des Werkareals verursachen keine störende Beeinflussungen.

#### 4. Software

Da keine fertige Software-Lösu auf dem Markt gefunden werd konnte, wurden geeignete Standard-

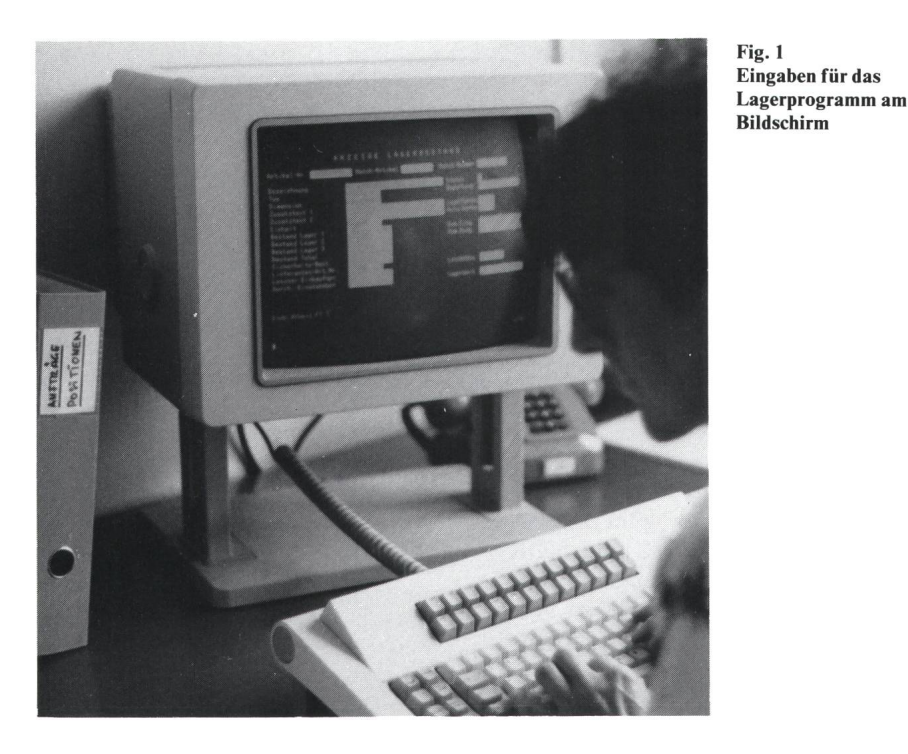

Pakete, die Gewähr für eine relativ einache Anpassung boten, zu günstigem Preis eingekauft. Die Auslegung der Schnittstellen zwischen den einzel-Paketen erforderte eine detaillierte Planung und ein sorgfältig erstelltes Pflichtenheft. Besondere Aufmerksamkeit galt der Dokumentation der einzelnen Arbeitsschritte mit Einzelund Sammelbuchungen und der vollständigung aller Buchungssätze mit gegenseitigen Bezugsangaben wie Belegnummer, Buchungs- und datum, Konti, Kostenarten, Kostenstellen und Auftragsnummern mit Positionen.

Die Erfassung ist mit einer einmaligen Eingabe aller erforderlichen Daten im Dialog möglich, wobei alle notwendigen, logischen und sachlichen Prüfungen der Konti, Belegnummern,<br>Auftragsnummern und Positionen Auftragsnummern und automatisch vorgenommen werden. Eine einheitliche Darstellung der schirmmasken wurde angestrebt. Sie ist aber bei verschiedener Herkunft der Programme nicht selbstverständlich und wird bei der Arbeit an der Software schrittweise realisiert.

Die Sicherheit gegen Datenverlust bei Netzunterbruch ist vom System her gegeben. Es sind keine besonderen Massnahmen notwendig, so dass auf die Erstellung einer gesicherten, dauernden Stromversorgung verzichwerden konnte. Für die periodische Datensicherung und zur Langzeit-Speicherung der Geschäftsdaten werden Streamer-Tapes verwendet.

Die Zugriffsberechtigung wird mäss IBM-Standard auf verschiedenen Ebenen realisiert, wie Bildschirm-, Bediener-, Menü- und Dateiebene. Somit ist die jederzeitige Datensicherheit auch bei der Benützung durch mehrere Bediener gewährleistet.

# 5. Anwendungen

#### 5.1 Hauptbuchhaltung

Das Standard-Paket HABU für die Hauptbuchhaltung und Kassa wurde mit Schnittstellen vom Lager und Lohn und zur Auftragsabrechnung gänzt. Er ermöglicht das Ausführen aller üblichen Buchungsvorgänge in die Aktiv- und Pasisvkonten, die Ertragsund die Kostenstellenrechnung. Die Buchungen können gleichzeitig in zwei Geschäftsjahren für mehrere, konsolidierbare Firmen vorgenommen werden.

Die Eingaben erfolgen im Dialog als Einzelbuchungen mit Saldokontrolle oder als automatische Gegenbuchungen. Die Prüfung von Belegnummer, Buchungs- und Belegdatum, Konto, Kostenart, Kostenstelle und Auftragsnummer mit Position erfolgt aus dem Programm automatisch. Eine einfache Menu-Selektion erlaubt den Abruf der festen Protokolle, Journale und Abgrenzungsbogen, der Bilanzen, Erfolgsrechnungen und Kostenstellenverzeichnisse. Mittels parametrierbarer Listen werden versandfertige terlagen wie Finanzberichte, Budgetund Vorjahresvergleiche, Quartalsauszüge und Auftragskontrollen für den Verwaltungsrat und die Geschäftsleitung in Textqualität erstellt. Schnelle Abfragen sind an jedem Bildschirm möglich.

Auf spezielle Debitoren- und torenbuchhaltungen wurde bewusst verzichtet, da die wenigen Buchungen überblickbar sind.

Bei Anlagen im Bau werden die vestitionen laufend in die Anlagekonti verbucht, wobei die Eigenleistungen auf die entsprechenden Ertragskonti bewertet umgelegt werden.

Das Führen von Fremdwährungen ist im Programmpaket enthalten, wurde aber ausgeschaltet, um die Ausdrucke und die Bildschirmanzeigen zu vereinfachen.

#### 5.2 Lohn und Gehalt

Das Standard-Paket Lohn und halt wurde um Schnittstellen zur HABU und zur Auftragsabrechnung erweitert.

Wöchentlich werden die Arbeitsrapporte aller Mitarbeiter erfasst. Sie enthalten Arbeitsstunden, Abwesenheiten, Ferien, Schichtstunden, Zulagen und Spesen. Das Programm erstellt die üblichen, gesetzlich vorgeschriebenen Abrechnungen (AHV, SUVA, usw.).

Neben dem Führen eines persönli-Lohnkontos wird eine Stundenund Ferien-Kontrolle erstellt, welche auch die Gutschriften für Überzeit und Schicht berücksichtigt. Vor der monat-Zahltagsverarbeitung werden die variablen Daten wie z.B. PKE-Nachzahlungen, AHV-/SUVA-Entschädigungen, Spesen, Privatbezüge und Korrekturen eingegeben. Die sten, wiederkehrenden Abzüge für Miete, Heizkosten, PKE- und AHV-Beiträge sind in den Stammdaten niert und werden automatisch verrechnet. Das Programm erstellt alle notwendigen Auszahlbelege, persönliche Lohnabrechnungsbogen pro Mitarbeiter und auf Wunsch DTA-Datenträger. Es sind mehrere Firmen gleichzeitig bearbeitbar (Aktive / Rentner).

Die Verbuchung erfolgt automain die HABU unter Anrufung der persönlichen Stammkostenstelle. sätzlich werden die Lohnkosten zu einem festen Ansatz in die abrechnung umgelegt und den Stammkostenstellen, bzw. den Eigenleistungen bei Investitionsaufträgen gutgeschrieben. Spesen und Zulagen werden den Eingaben oder den festen Ansätzen entsprechend umgelegt.

Durch die wöchentliche Erfassung der Stundenrapporte sind die Aufträge stets aktuell nachgeführt.

#### 5.3 Lager

Das Lagerprogramm erlaubt die<br>einfache Dialog-Erfassung aller Dialog-Erfassung Lagerbewegungen im Hauptlager und zwei weiteren Aussenlagern. Das umfangreiche Sortiment umfasst Artikel der Elektro-, Werkstatt- und Bauabteilung. Der Grossteil des Materials ist bewertet erfasst und wird bei Ausgabe auf die richtigen Kostenstellen und Aufträge verbucht. Das unbewertete Betriebsmaterial wird nur bestandesmässig kontrolliert. Sämtliche Bezüge und Ausgaben werden mit Lieferscheinen versehen und in Bewegungsjournalen dokumentiert. Die Bewertungen erfolgen zu Durchschnittspreisen, die nach jeder Verarbeitung der Lagerzugänge neu bestimmt werden. Somit ist das Lagerinventar stets nachgeführt und erlaubt einen Vergleich mit der nanzbuchhaltung. Kontrollmöglichkeiten ergeben sich in den Journalen der Schnittstellen zur HABU und zur Auftragsabrechnung.

Das Reservematerial wird im chen Programm geführt, erfordert aber zusätzliche Eingaben über kunft, Konstruktionsunterlagen usw. für die Erfordernisse der technischen Sachbearbeiter.

Lagermindestmengen für wichtige Materialpositionen sind auf einfache<br>Art markierbar. Bestellvorschläge Art markierbar. können auf Wahl abgefragt werden. Auf eine weiterführende Bewirtschaftung wurde bewusst verzichtet. Warenbestellungen erfolgen ausserhalb des Systems, obwohl die Möglichkeiten im Programm-Paket enthalten sind.

#### 5.4 Auftragsüberwachung

Die Auftragsüberwachung erlaubt die komfortable Kontrolle der laufenden Investitions- und Unterhaltsarbeibezüglich Kredit und Budget des Verwaltungsrates und der Betriebsleitung.

Für Kredite und die ausgewählten Budgetstellen werden Stammdaten eröffnet, welche alle Angaben über Kredit, Verantwortlichkeiten, Laufzeiten und den detaillierten Kostenvoranschlag nach Auftragspositionen enthalten. Die Arbeitspositionen sind für Bauarbeiten aus dem CRB-Baukostenplan entnommen. Für Revisions- und Unterhaltsarbeiten wurden eigene, sinnvolle Positionen ergänzt.

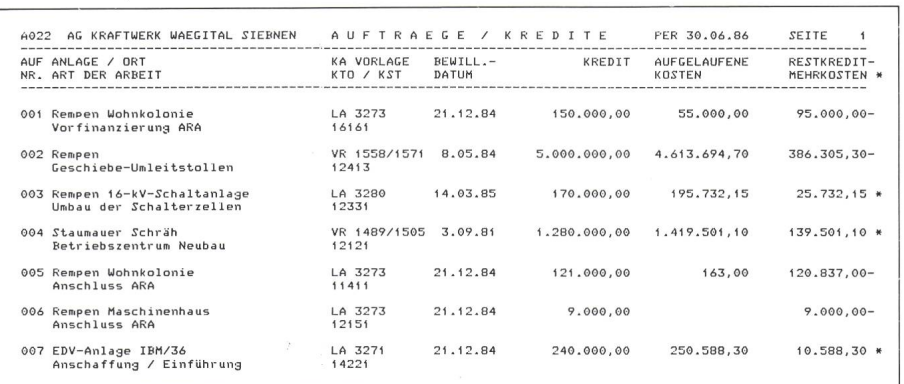

Fig. <sup>2</sup> Auszug aus einem Vergleich Kosten - Kredit bei der Auftragsüberwachung

Somit ist jederzeit ein exakter Kosten-Kredit-Vergleich möglich (Fig. 2). Nach Abschluss der Arbeiten sind rechnungen ausdruckbar, welche der Devisierung entsprechen und auf stenarten bzw. Kostenstellen oder Positionsgruppen verdichtet werden können. Eine laufende Kontrollabfrage ist am Bildschirm möglich.

Aufträge können über mehrere Jahre hinweg geführt werden. Objektkredite werden auf mehrere Aufträge verteilt geführt. Verschiedene Abgrenzungen durch sogenannte Daueraufträge, wie z.B. Fahrzeug- oder Baumaschinenkosten, Arbeiten für Dritte, werden eröffnet, wenn die Kostenstellenrechnung nicht im Detail genügt.

#### 5.5 Anlagen

Das Standard-Software-Paket mit Ergänzungen ermöglicht einzelne, rekte Abschreibungen, lineare Abschreibungen gemäss Prozentsatz oder Lebensdauer der Anlage, Restwertund Heimfallabschreibungen. Alle gänge werden aus der HABU entnomund zum beliebigen Zeitpunkt im Dialog eingegeben. (Bauarbeiten nach Fertigstellung, Mobiliar-, Materialzugänge vor Jahresabschluss.)

Die Abschreibungen können probeweise getätigt und nötigenfalls korriwerden. Das Programm erstellt alle erforderlichen Abschreibungsbelege und übergibt die Daten an die HABU-Schnittstelle.

Bei der Anschaffung von Mobiliar, Werkzeugmaschinen und Geräten wird ein separates Datenbankprogramm im Dialog angerufen, welches die Inventarnummern erzeugt. Listen und Verzeichnisse sind jederzeit abruf-Da zusätzliche Angaben nebst den Buchhaltungsdaten erfasst werden müssen, ist ein direkter Anschluss an die HABU nicht vorgesehen.

#### 5.6 Text

Für die Textverarbeitung wurde das IBM-Textsystem gewählt, welches die Erstellung und die Bearbeitung aller Texte im Sekretariat auf einfache Art erlaubt. Durch den Anschluss der PC der technischen Mitarbeiter wird die Bearbeitung der immer wieder benötigten Texte für Betriebsinstruktionen, Betriebsvorschriften, Rapporte und Berichte, Schaltprogramme und Vorlagen durch die Sachbearbeiter selbst und die Schluss-Edition durch das kretariat ermöglicht. In den Text können auch alle Daten aus dem Finanzübernommen werden, sofern die Zutrittsberechtigung dies erlaubt.

Da sich die Textbearbeitung noch in der Einführungsphase befindet, fehlen noch Erfahrungen.

#### 5.7 Anschluss von PC als Terminal

Der heutige, kostengünstige Einsatz eines PC anstelle eines Terminals möglicht dem Sachbearbeiter, für technische Anwendungen marktübliche Standard-Pakete zu benützen oder selbst Programme zu erstellen und gleichzeitig Zugriff auf allgemein gängliche Daten aus dem Finanzbereich auf der IBM-Harddisk zu haben. Der gegenseitige Datenaustausch folgt über das PC-Support-Programm.

#### 5.8 Schulung

Die Programmpakete sind einfach im Dialog zu bedienen. Alle notwendigen Sicherungen und Kontrollen sind eingebaut. Somit können Mitarbeiter in kurzer Zeit ohne spezielle Schulung am System eingeführt werden. Wichtig ist die Unterstützung durch ein stungsfähiges Software-Team während der Einführung.

# 6. Rückblick

Die Betriebsleitung ist nach der führung dieser EDV-Lösung befriedigt. Ein realistischer Terminplan wurde zielstrebig verfolgt und auch eingehalten: Die Bestellung der Hardware erfolgte Ende Dezember 1984, deren Ablieferung im Frühjahr 1985. Ende September 1985 wurde das Inventar erstmals mit dem neuen System fertig abgeschlossen. Die Buchhaltungsarwerden seit 1. Oktober 1985 in

vollem Umfange produktiv auf dem IBM-System erledigt.

Selbstverständlich erfordert die führung grossen Einsatz und Umstellungen der betroffenen Mitarbeiter. Auch im ganzen Betrieb waren satorische Änderungen im Rapportbei Bestellungen und bei der Rechnungskontrolle erforderlich.

Die Vorteile sind nicht direkt in Geld ausdrückbar. Es wurde auch kein Personal eingespart, jedoch:

- In der Verwaltung wurden entschei-Erleichterungen erreicht,

- das Dialog-System erlaubt jederzeitigen Zugriff auf aktuelle Daten,
- Kredite und Budget lassen sich besüberwachen,
- Aufträge und Kostenstellen sind leicht abgrenzbar,
- Fehlerzahl sollte kleiner werden, da viele Kontrollen und Sicherungen eingebaut sind,
- Schreibarbeiten für Berichte entfallen, da das System fertige Auszüge erstellt.
- Mitarbeiter haben gleichzeitig Einblick in aktuell nachgeführte Verzeichnisse und Listen.

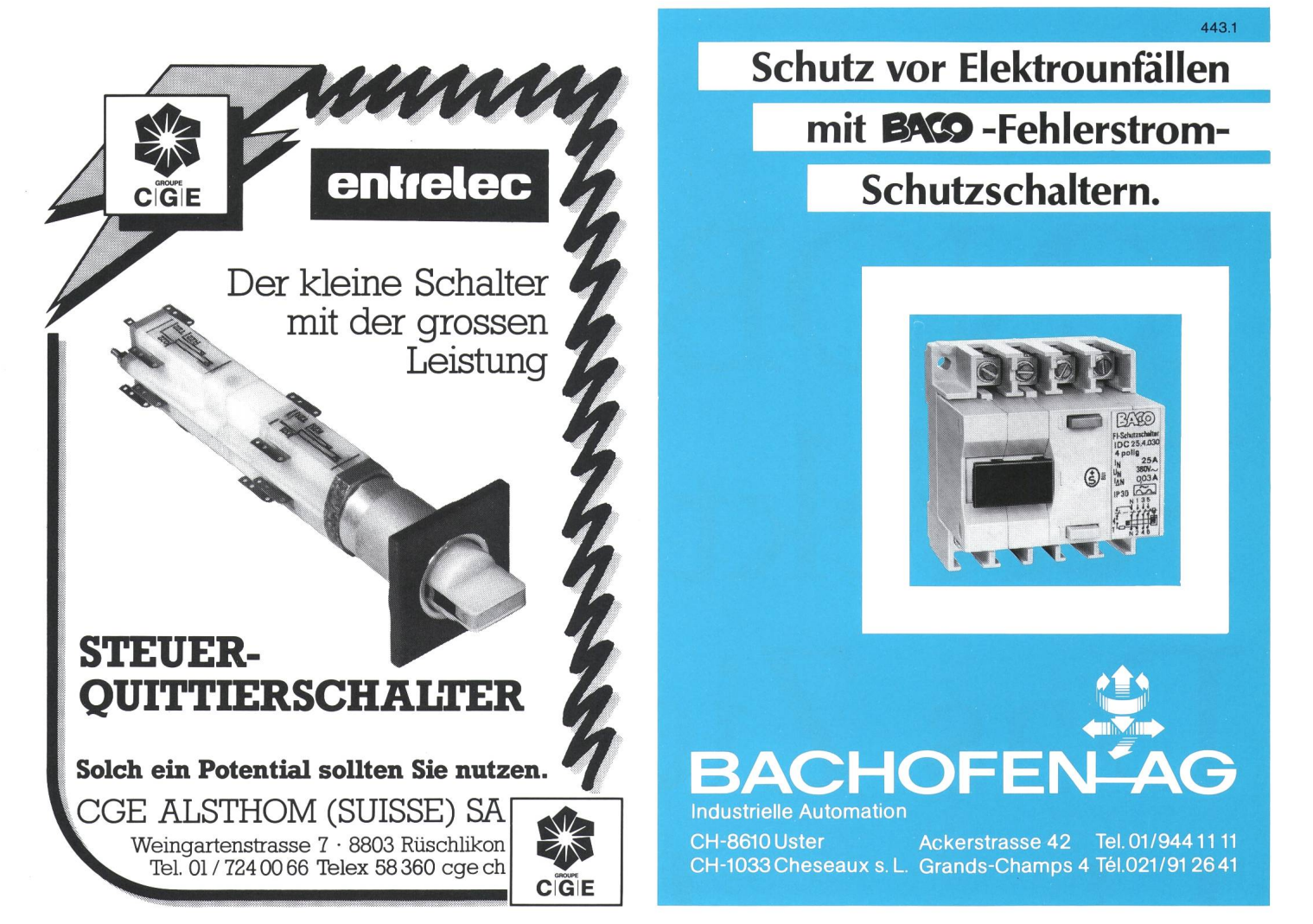

Knotenpunkt

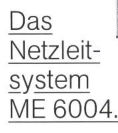

Großanlagen in Energieversorgung und Industrie erfordern lückenlose Überwachung und präzise Steuerung. Steuern von Anlagen und Prozessen. Unser von zwei Rechnern geführtes

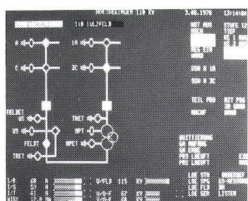

System ist im Bild-/ Text-Dialog einfach zu bedienen. Es stellt die Anlage auf dem Farbmonitor übersichtlich dar und protokolliert alle wichtigen Daten.

Wo die Fäden zusammenlaufen: Mauell. Messen und Regeln, Überwachen und

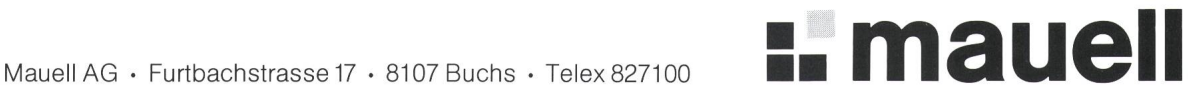

# KNOBEL Perfektstart Das Ziel ist Umweltschutz.

Der KNOBEL Perfektstart ist die sanfte Art, mit Fluoreszenzlampen umzugehen, so dass sie sich weniger abnützen und dafür länger leben.

Die ausgeklügelte Verbindung von Thermostarter und Vorschaltgerät bietet Gewähr, dass jede Lampe beim Einschalten sofort leuchtet, nicht erst flackert und nicht bereits nach kurzer Zeit den Geist aufgibt.

Der KNOBEL Perfektstart erlaubt auch, die Lampe beliebig oft ein- und auszuschalten bei geringster Abnützung, was eine wesentlich längere Lebensdauer der Lampen zur Folge hat Das heisst weniger Stromverbrauch, heisst weniger Verschleiss bei der Lampe, heisst weniger Umtriebe durch das Auswechseln, heisst weniger Lagerkosten, heisst weniger Entsorgungsprobleme.

Und heisst dafür etwas mehr im Sinne des Umweltschutzes. Einleuchtend, oder?

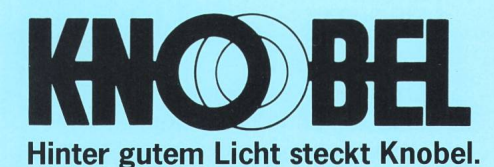

F. Knobel Elektroapparatebau AG CH-8755 Ennenda, Telefon 058-631171 Ein Unternehmen der IMH -Walter Meier Holding AG